# **QGIS Application - Feature request #460 Request for "Zoom to best resolution" feature**

*2006-12-18 01:20 AM - lars-luthman-gmail-com -*

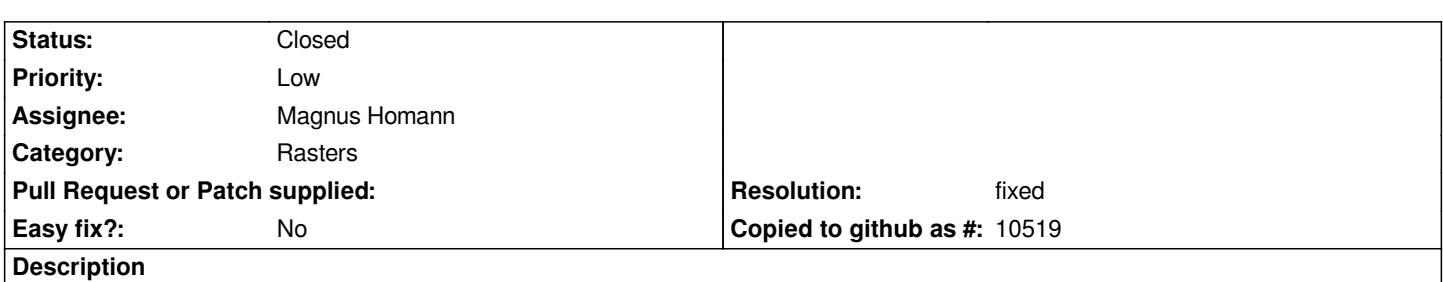

*When working with rasters it would be very nice to have a way to zoom directly to the best resolution for a raster layer, i.e. displaying 1 raster pixel as 1 screen pixel. It could be a new entry "Zoom to best resolution for layer" in the layer popup menu for raster layers.*

### **History**

### **#1 - 2007-02-27 01:11 PM - Magnus Homann**

*- Status changed from Open to In Progress*

#### **#2 - 2007-02-28 11:46 AM - Magnus Homann**

- *Resolution set to fixed*
- *Status changed from In Progress to Closed*

*Added this in .*

## **#3 - 2009-08-22 12:45 AM - Anonymous**

*Milestone Version 0.9 deleted*